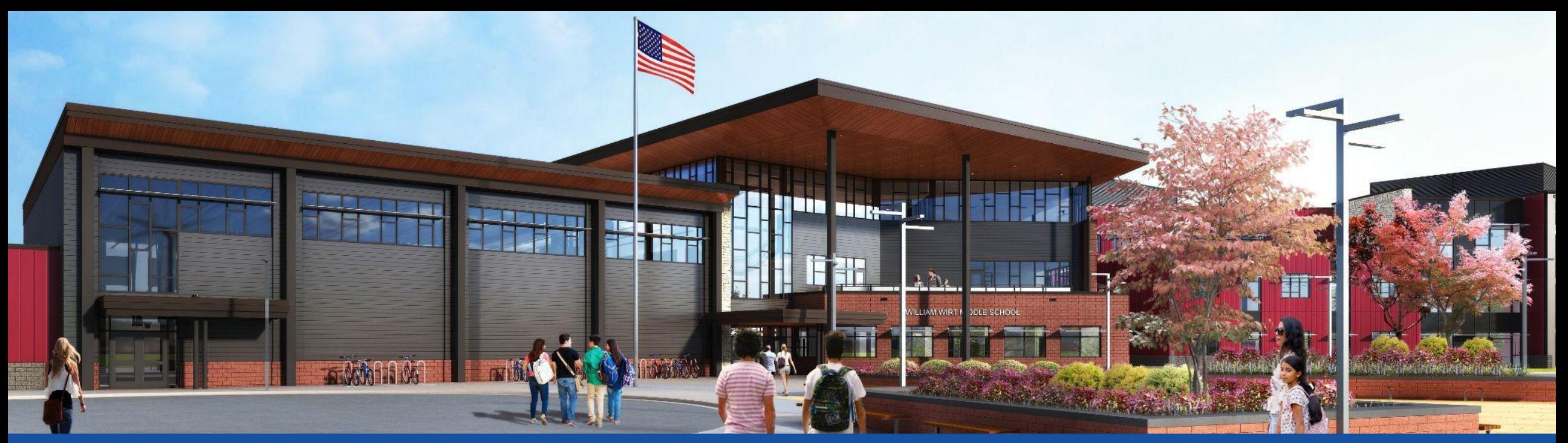

شھزاده جورج ولسوالی عامھ ښونھ او روزانھ. **مشغول . ډیزاین . جوړول . اړیکھ** . شھزاده جورج ولسوالی عامھ ښونھ او روزانھ

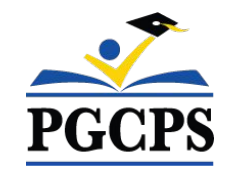

## ویلیم ویرټ مننی ښوونی د پروژې د تازه معلوماتو غونډه | د اکتوبر ۳۰مه، د ماښام ۶:۳۰ بجې

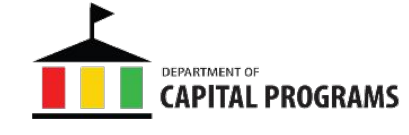

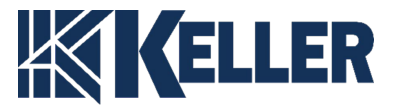

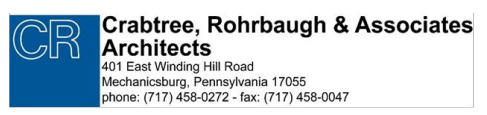

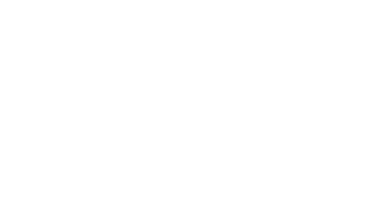

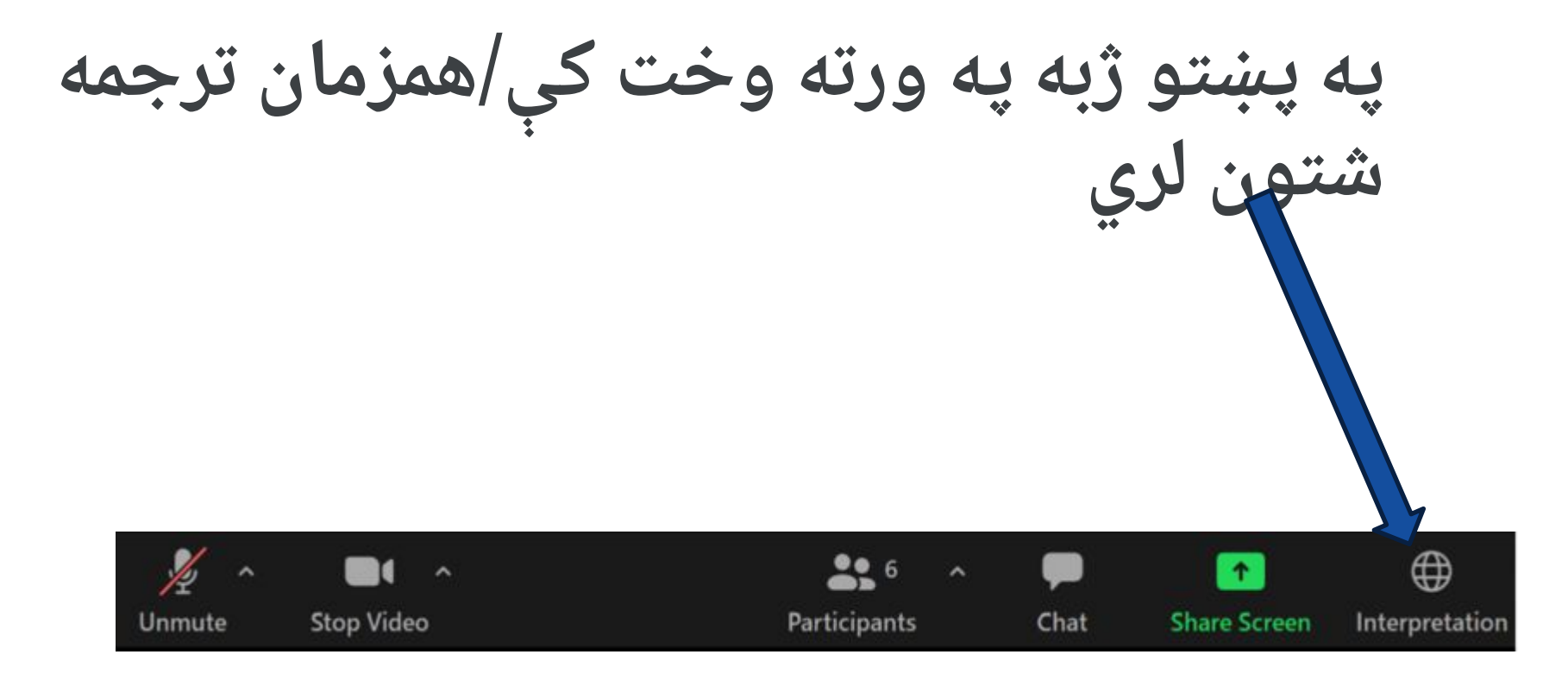

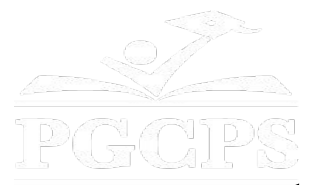

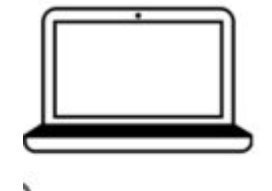

**پھ کمپیوټر کې - د سکرین پھ ښکتھ برخھ کې بھ د نړۍ نقشھ تاسو ګوری. پھ ھغھ نړۍ کلیک وکړئ او بیا پښتو غوره کړئ**.

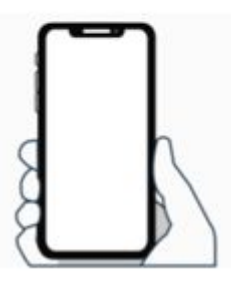

**پھ موبایل کې -- د سکرین پھ ښکتھ برخھ کې ښي خوا کې د بیضوي سمبول باندی کلیک و کړئ .(...)** 

- د ژبو ترجمھ انتخاب کړئ.
	- پښتو انتخاب کړئ

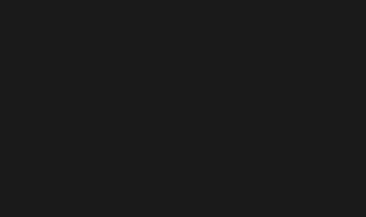

**موږ ستاسو نظریاتو تھ ارزښت ورکوو.** مھرباني وکړئ د زوم د پوښتنې او ځواب پھ ساحھ کې خپلې پوښتنې/نظرونھ ولیکئ. د دې ښاروالۍ غونډی پوښتنې او ځوابونھ بھ د ښوونځي د پروژې په پاڼه کې په نشر شي. /https://offices.pgcps.org/cip

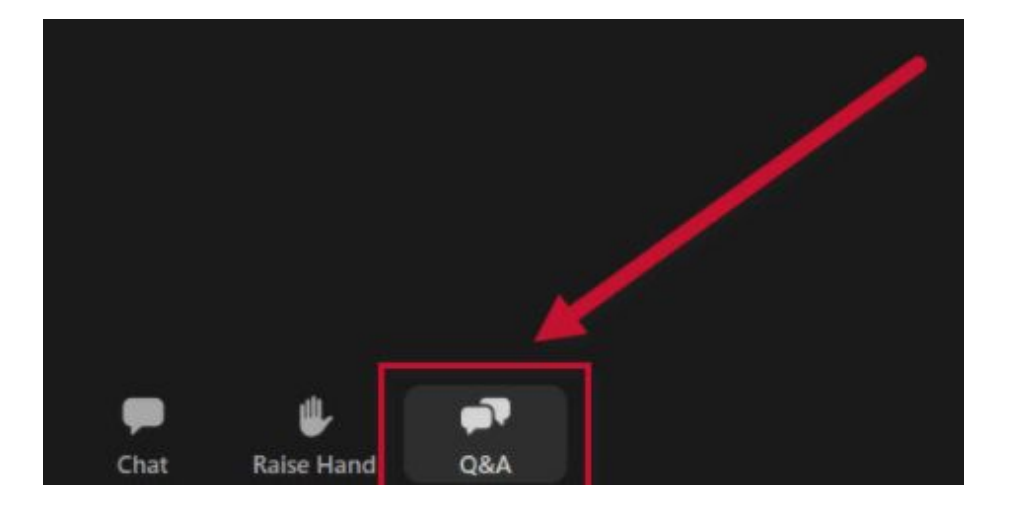

پوښتنی او ځوابونھ لاس پورتھ کړی نظریات

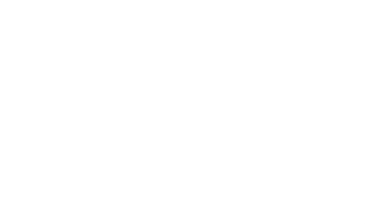

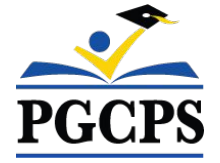

### **زمونږ ژمنھ**

- شھزاده جورج ولسوالی عامھ تعلیمی اداره (PGCPS (زموږ د زده کونکو، ښوونکو او ټولنو لپاره د خوندي، عصري، او دوامداره زده کړې چاپیریال وړاندې کولو لپاره پھ چټکۍ سره حرکت کوي.
	- د درې اړخیزې کړنلارې لھ لارې، د دودیزې پانګونې ښھ والی،
- د بیارغونې مرحلې، او د ھیواد لومړی عامھ ښوونځي ٣P ډیزاین جوړونھ ساتلو طریقھ، چې پھ بل ډول د آبی چاپ ښوونځي پروګرام پھ نوم پٻژندل کیږي، موږ یوازې پھ ١٠ کلونو کې د ٢۵ څخھ ډیر عصري ښوونځي تاسیساتو وړاندې کولو پھ لاره کې
	- یو.

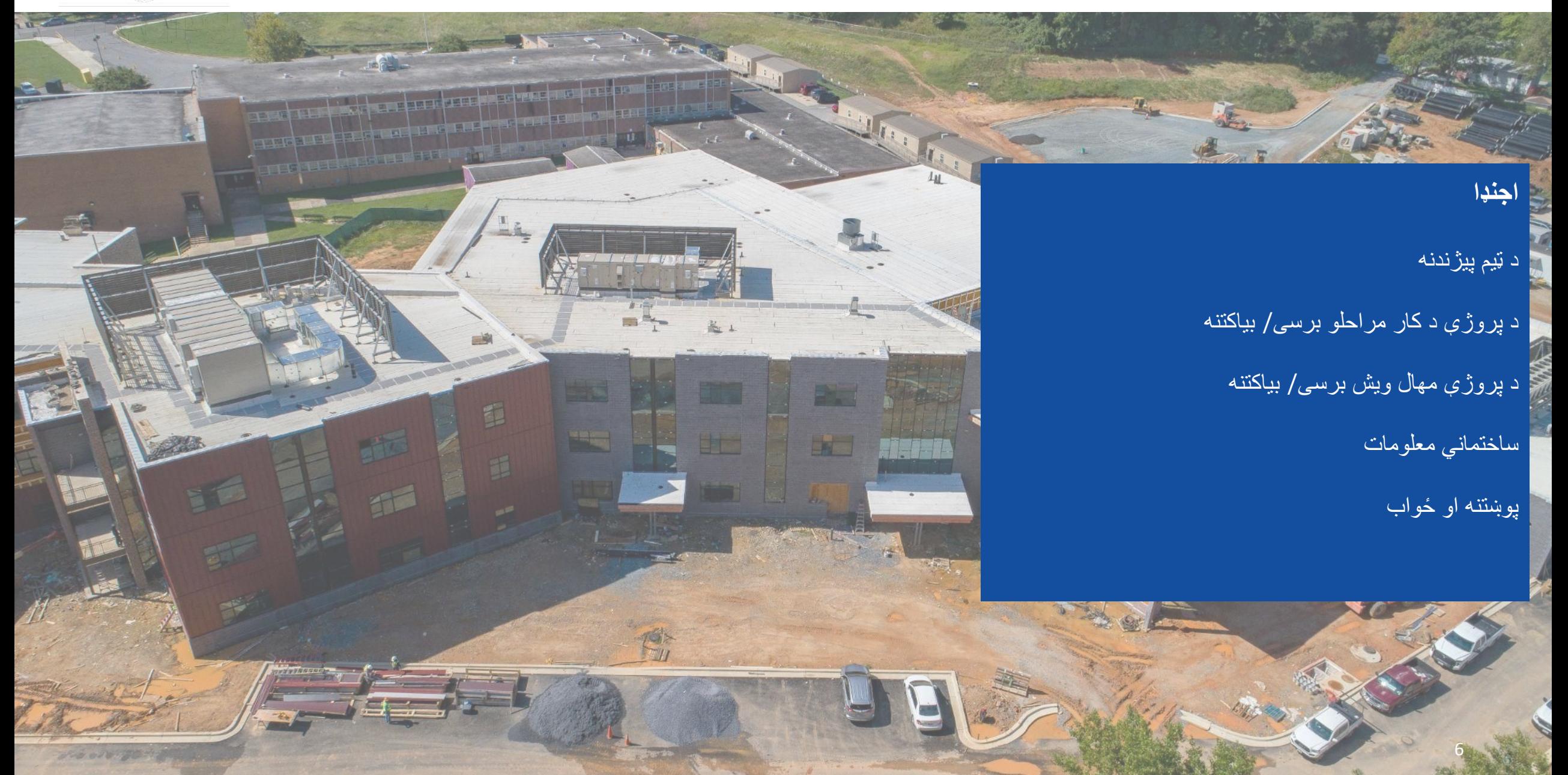

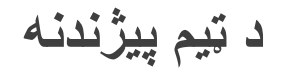

**د PGCPS د پلازمینې پروګرامونو ոانګھ جیسن واشنګټن**، د ملاتړي خدماتو مرستیال **شان ماتلوک،** رییس **ویل سیمټ**، د پروژې مدیریت څارونکی **ھینري لیوس**، د پروژې مدیر **کربټری، روھرباګ او اسوشیټیټس معماران سیت وینټز**، د پروژې معمار **کیلر وروڼھ جسټین شارټ**، د پروژې اجرایوي **براد مایر**، د پروژې مدیر

کامرون اورواشیل، د پروژې مرستیال مدیر

**مایکل بیلی**، ریس/سپرنټنډنټ

**ټیلر جورولین**، ریس معاون /سپرنټنډنټ

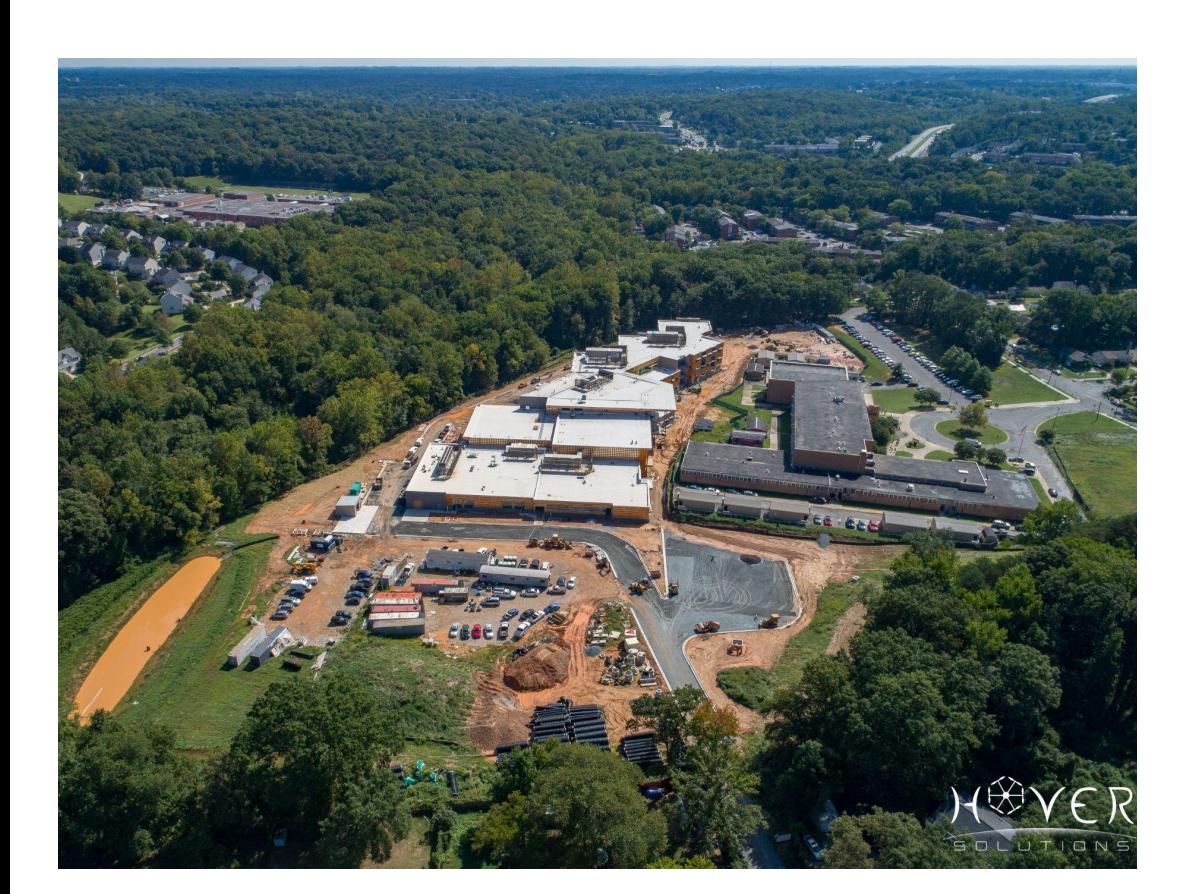

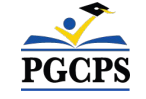

**PGCPS** 

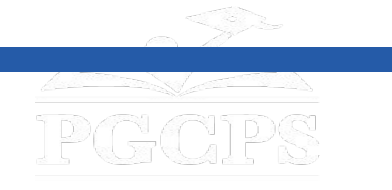

#### **د پروژې کارونھ**

پھ ریورډیل ، میریلینډ کې د شھزاده جورج ولسوالی عامھ ښوونځیو لپاره د ویلیم ویرټ مینځني ښوونځي ځای پھ ځای کول. پھ دې پروژه کې د نوي ښوونځي ودانۍ جوړول، د ساحې اړوند کار، او د موجوده ښوونځي ویجاړول شامل دي. پروژه بھ پھ څلورو اصلي مرحلو کې ترسره شي چې عموما بھ پھ ترتیب سره ترسره کیږي.

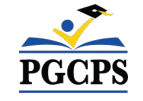

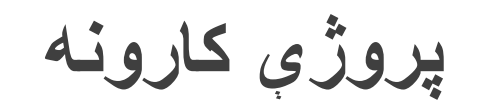

**د پروژې پړاوونھ پھ 1 مرحلھ** کې د موجوده ماډلر ټولګیو ځای پھ ځای کول، د خاورو او تخریب کنټرول نصبول، د نوي ښوونځي ودانۍ تھ د نویو اسانتیاوو نصب کول، او د ساحی ځینې کارونھ شامل دي.

**پھ ٢ مرحلھ** کې د ښوونځي د نوې ودانۍ جوړول شامل دي او د لومړي پړاو د ساحې د کار د پرمختګ سره پھ ګډه جوړیږي. د نوي ښوونځي او د نوي ودانۍ سره نږدې د لومړي پړاو ساحی کار بشپړولو سره، مالک کولی شي د نوي تاسیساتو څخھ ګټھ پورتھ کړي او د ښوونځي موجوده ودانۍ خالي کړي.

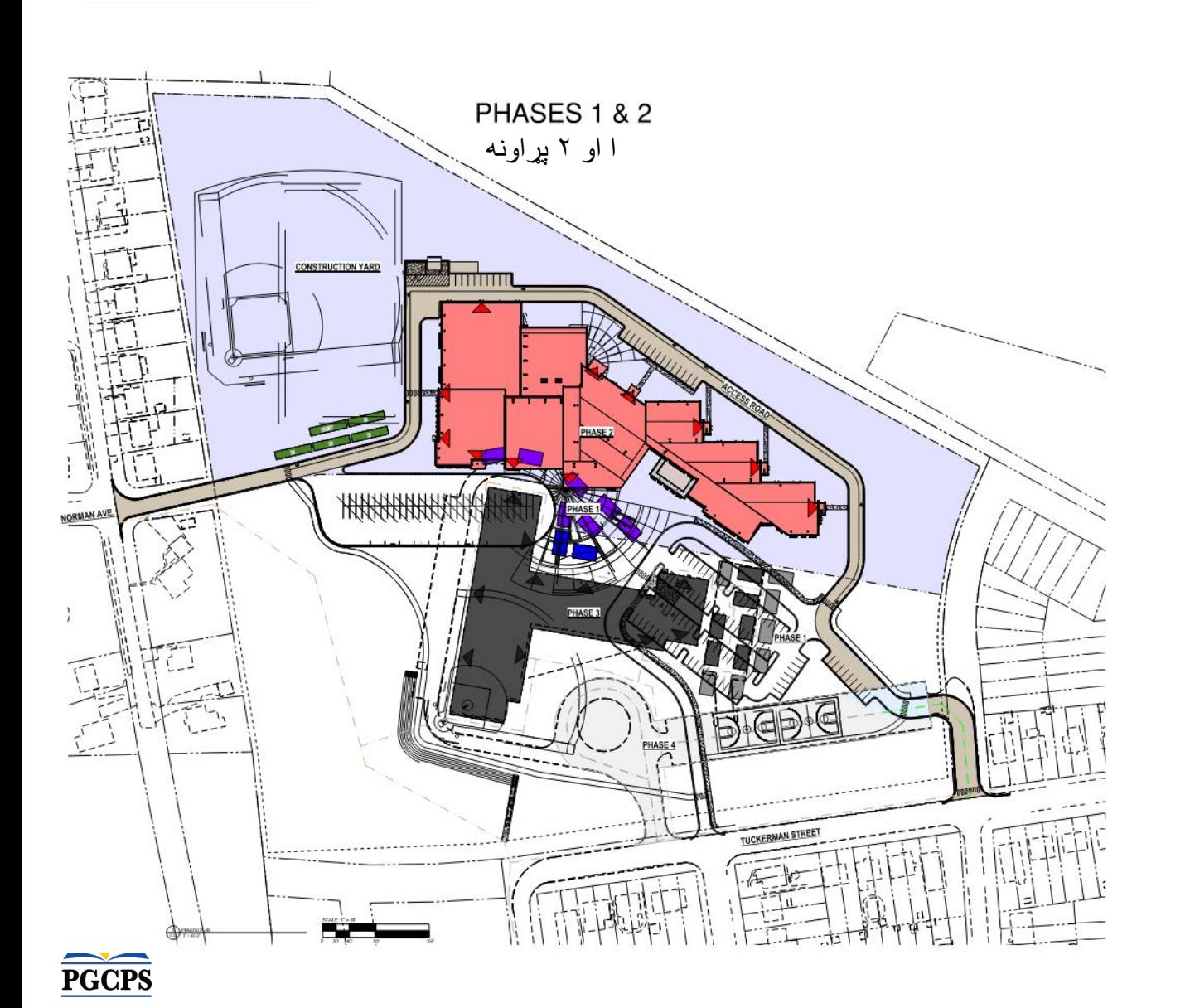

IPAAN

**پروژې کارونھ**

**د پروژې پړاوونھ پھ ٣ مرحلھ** کې د اسانتیاوو منحل کول او د موجوده ښوونځي ودانۍ ویجاړول شامل دي.

**پھ 4 مرحلھ** کې د ساحی د ټولو کارونو بشپړول شامل دي پھ شمول د طوفان د اوبو سیسټم نصب کول، د بایو ساتلو جوړښتونھ، د نوي توپ میدان، د امفیتیټر څوکۍ، د نوي بس حلقھ، د نوي پاخھ شوي ساحې لوبې میدان، او د نوي موټر تم ځای. ټکر من سړک تھ لاسرسی.

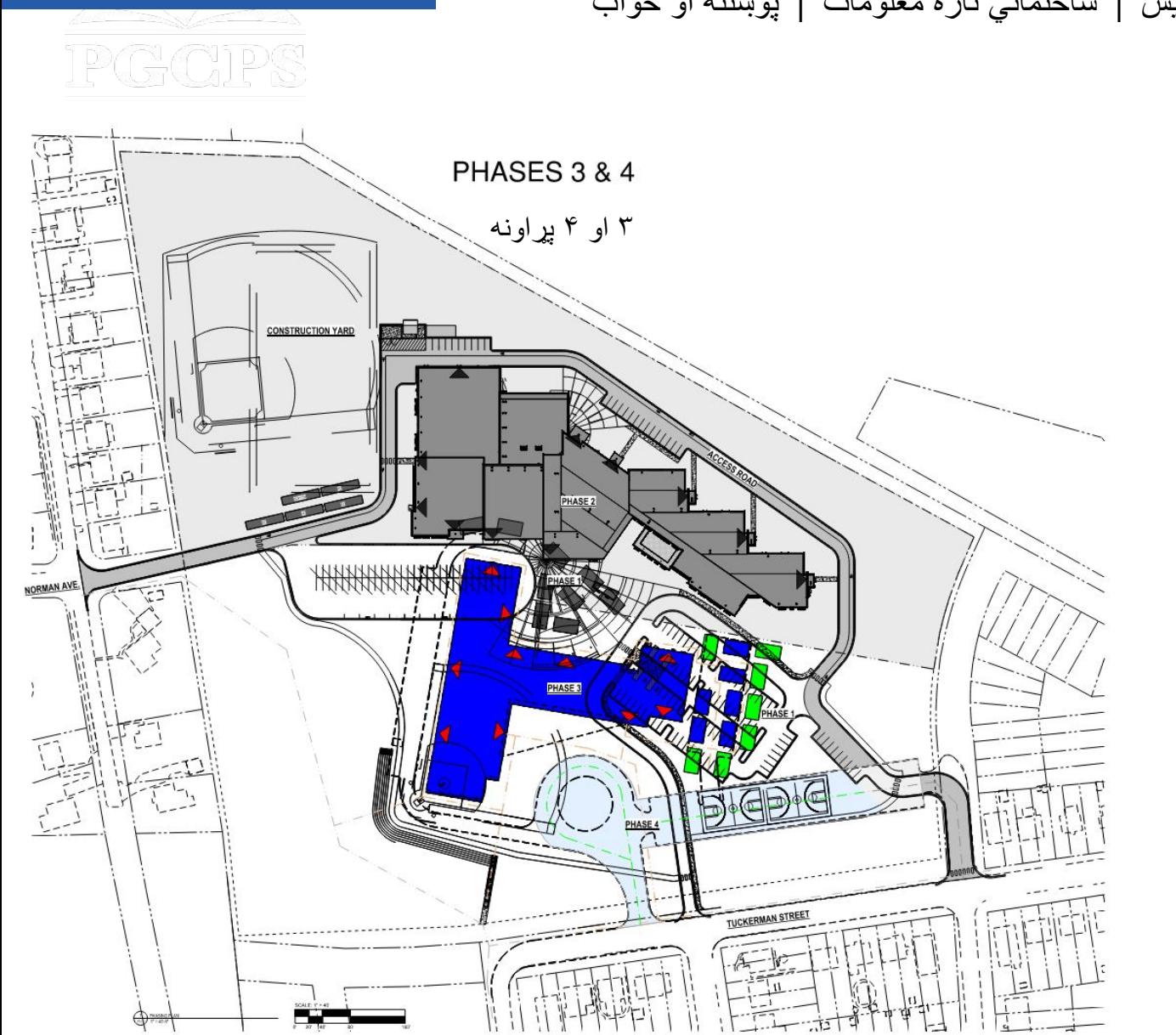

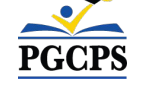

PGCPS

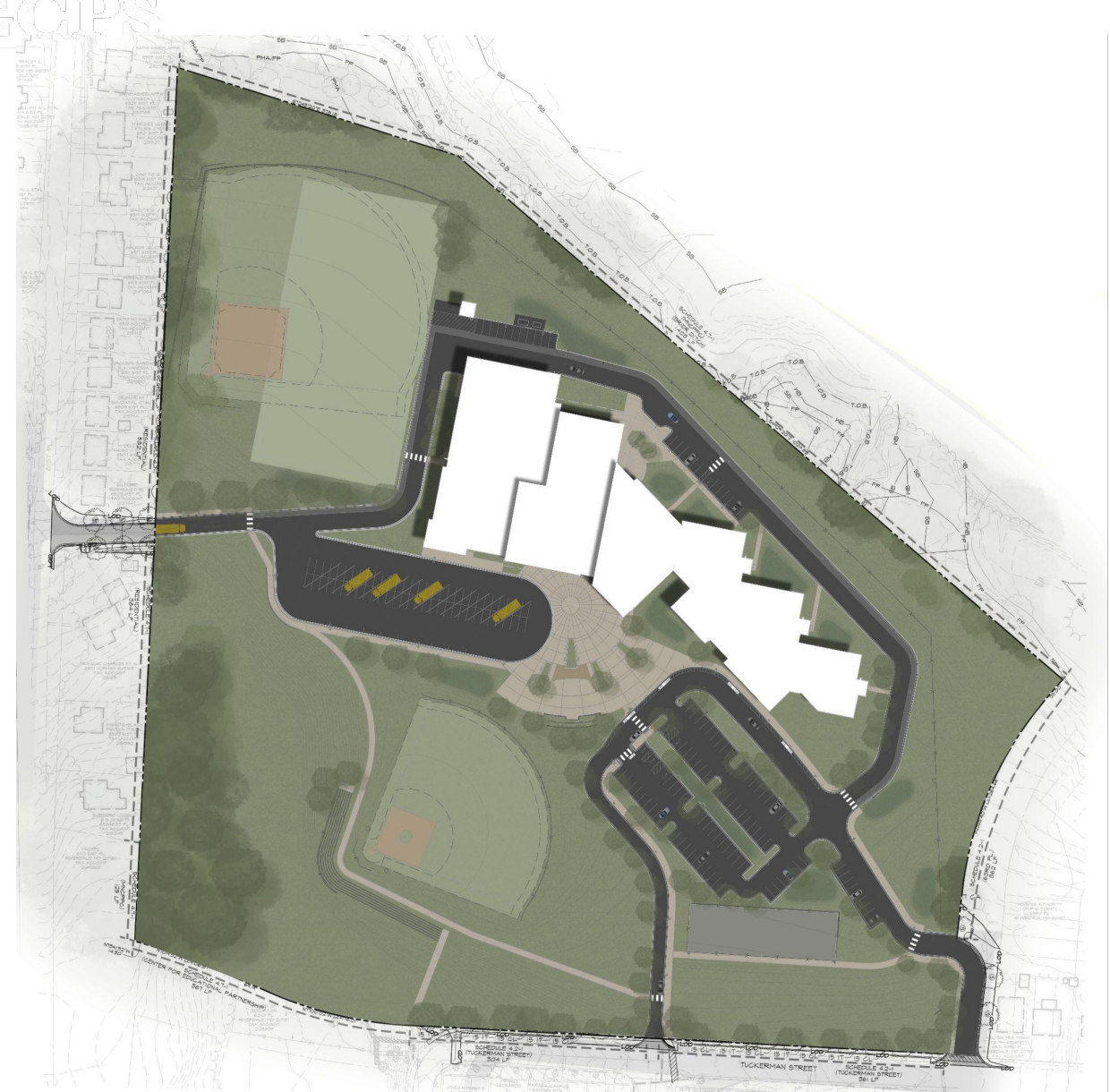

**د ساحی پلان**

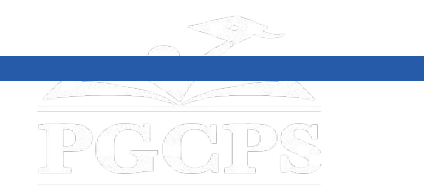

**د پروژې کارونھ**

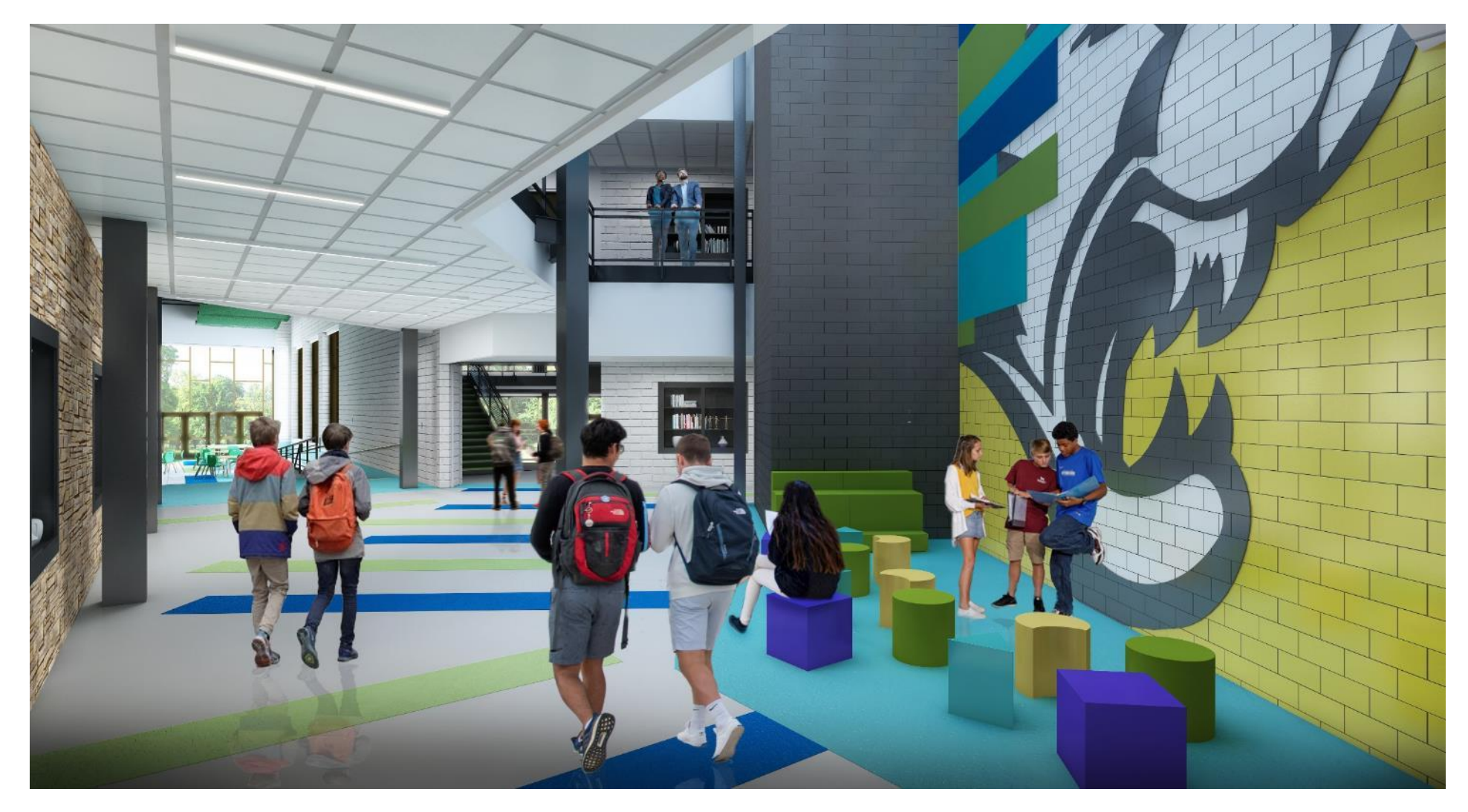

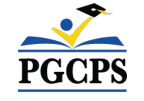

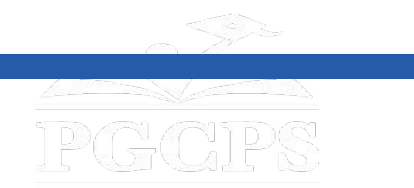

**د پروژې کار**

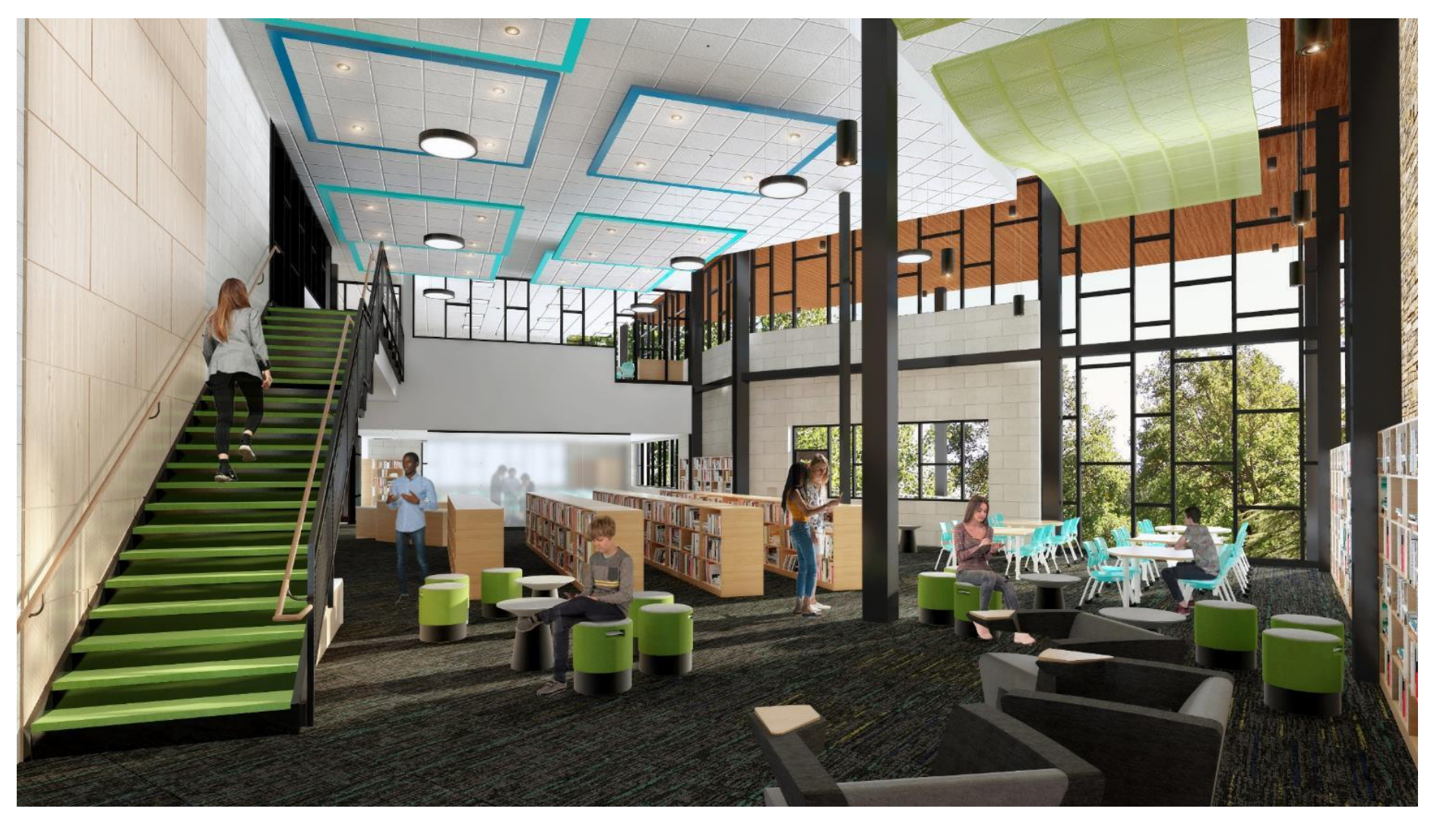

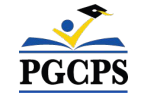

کتابتون */* د رسنیو خونھ

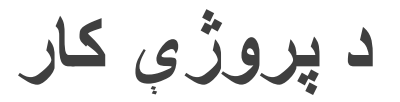

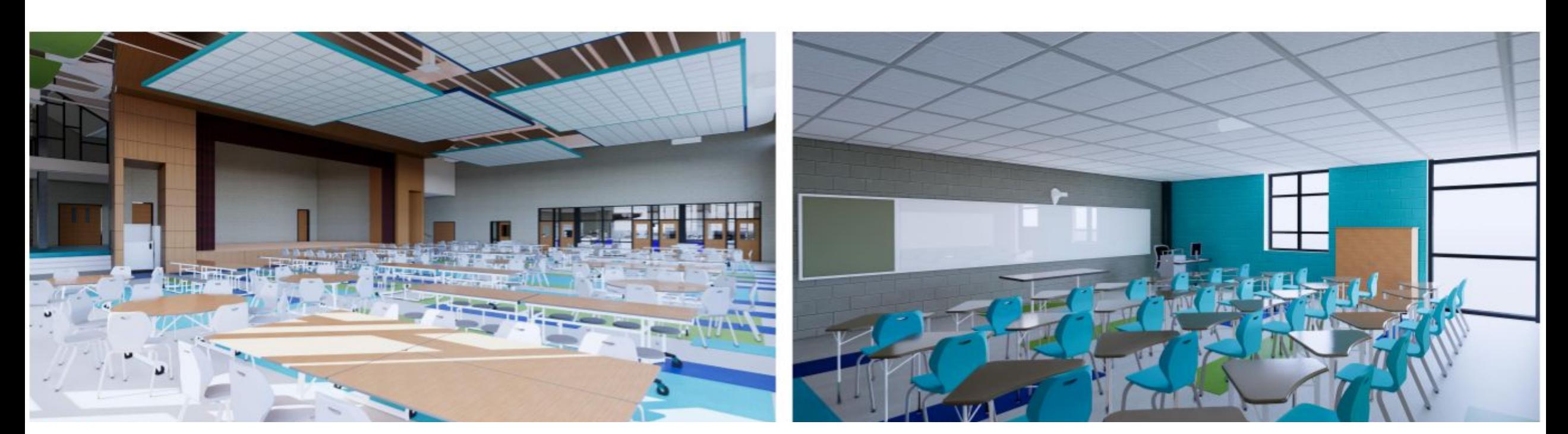

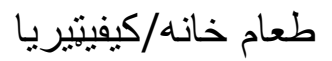

عادي ټولګي

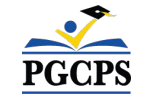

PGCPS

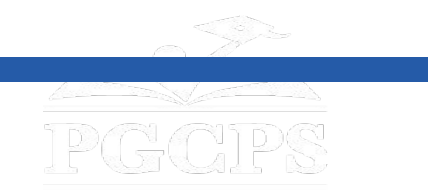

**د پروژې کار**

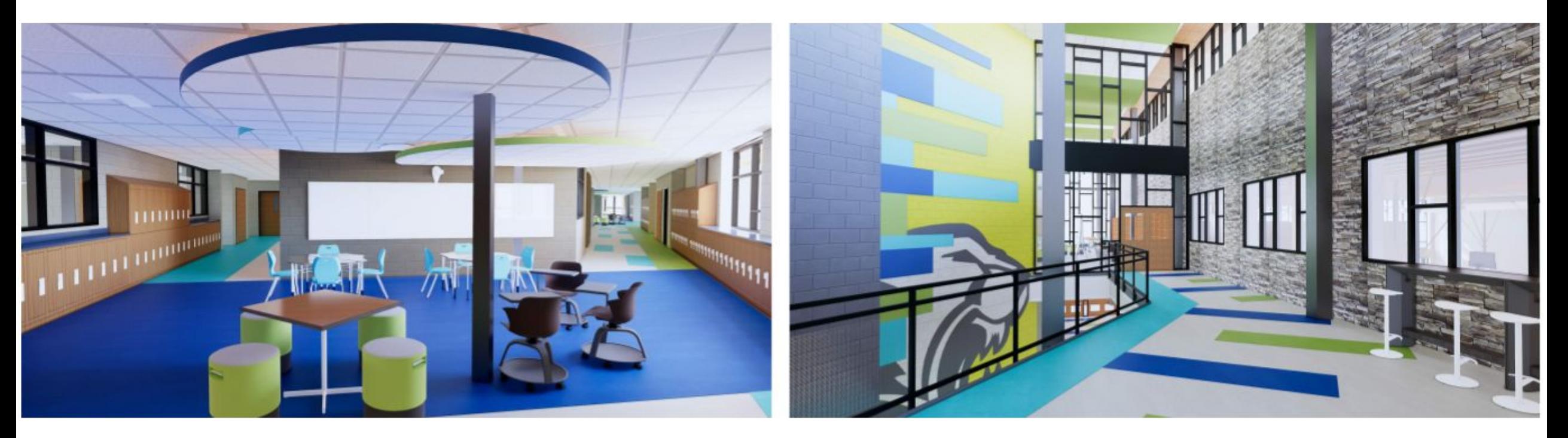

دوھم پوړ لابی*/*دھلیز

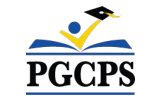

د ھمکارۍ محل

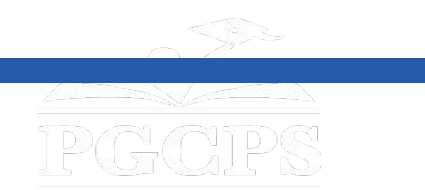

### **د پروژې مھال ویش**

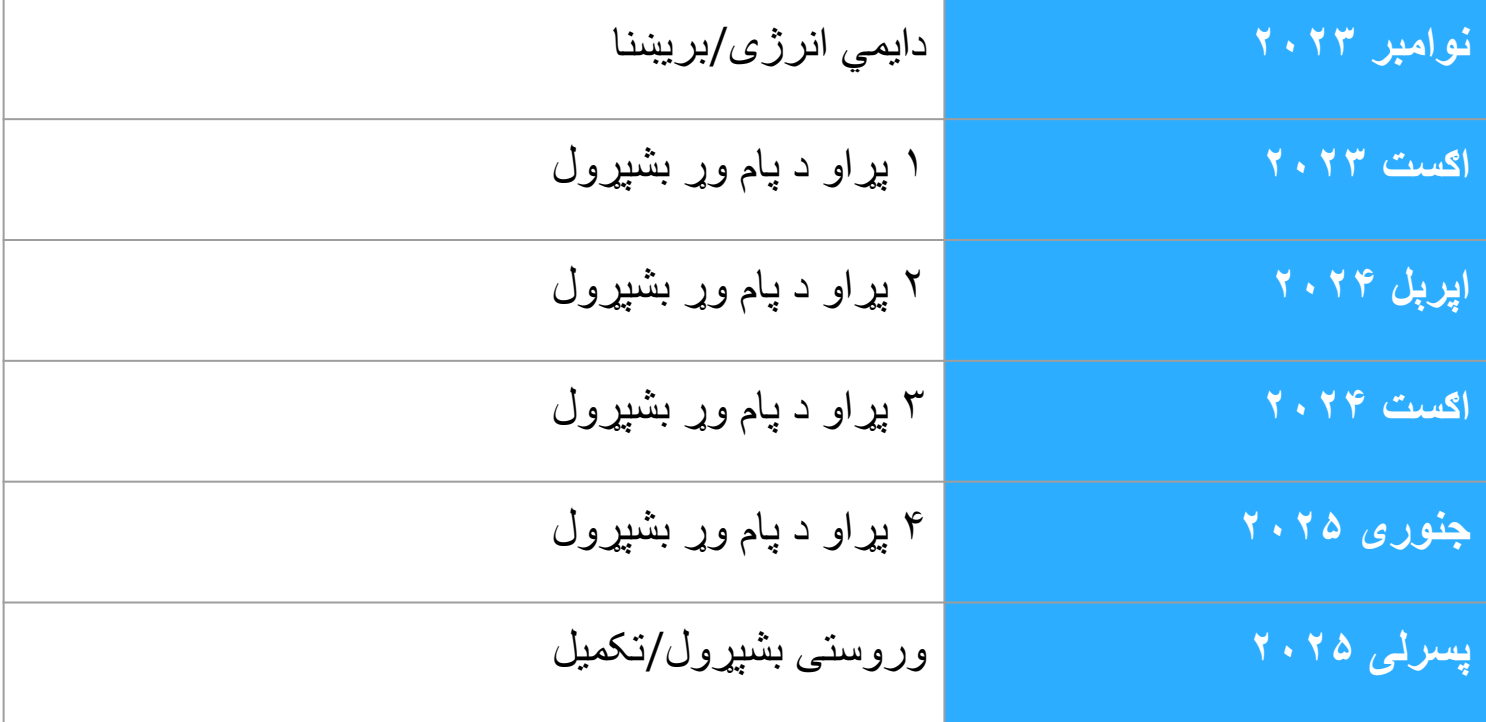

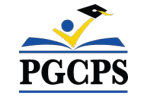

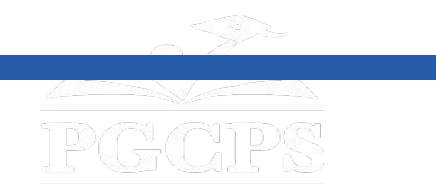

**ساختماني کتنھ/بررسی**

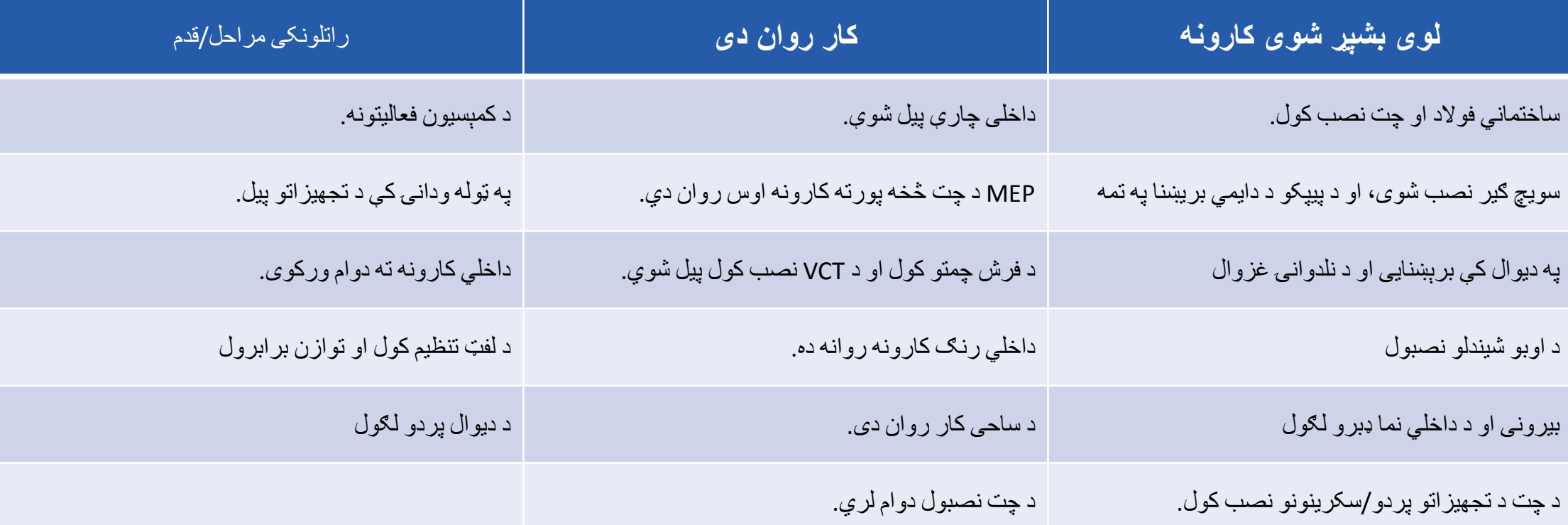

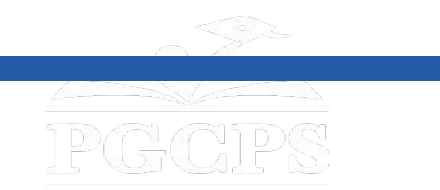

**ساختماني کتنھ/بررسی**

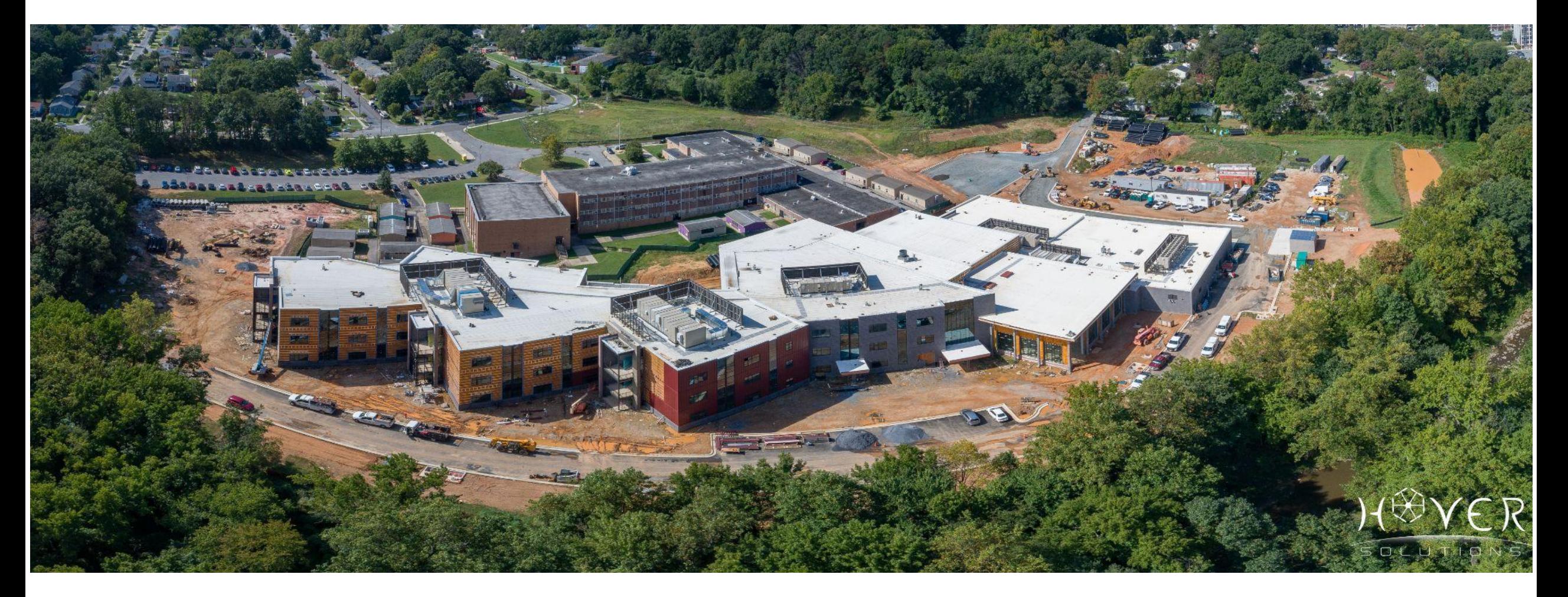

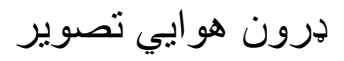

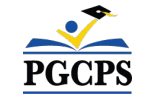

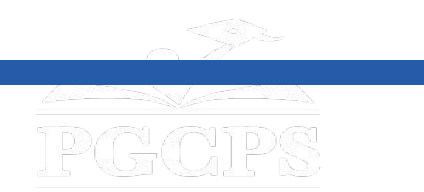

**ساختمان کتنھ/بررسی**

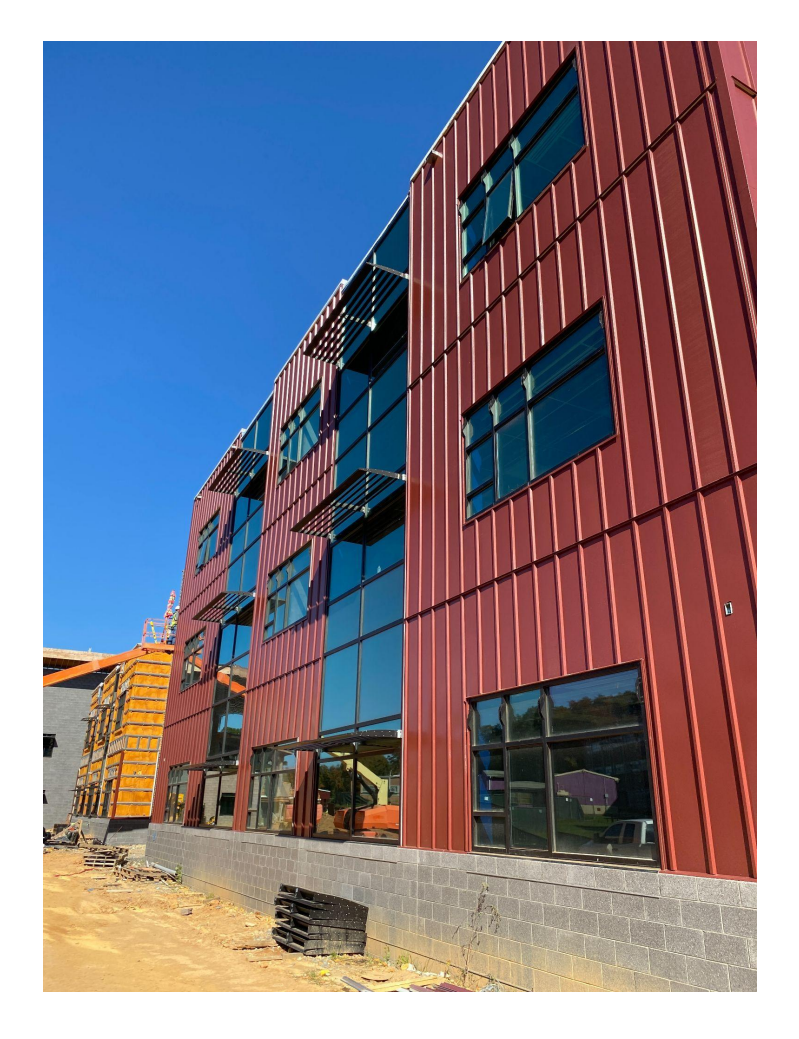

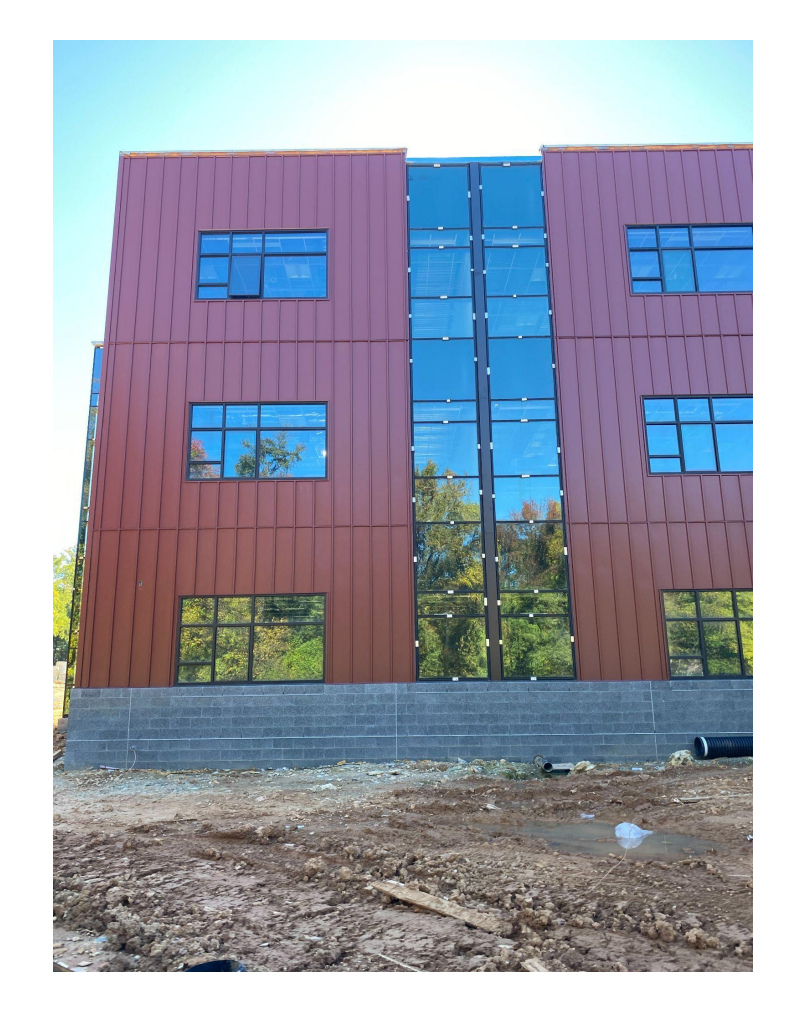

PGCPS

بیروني فلزي تختې بیرړني فلزي تختې

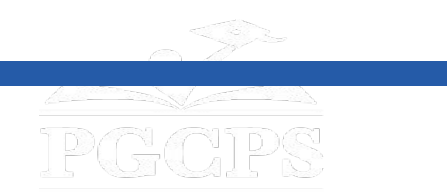

**ساختمان کتنھ/بررسی**

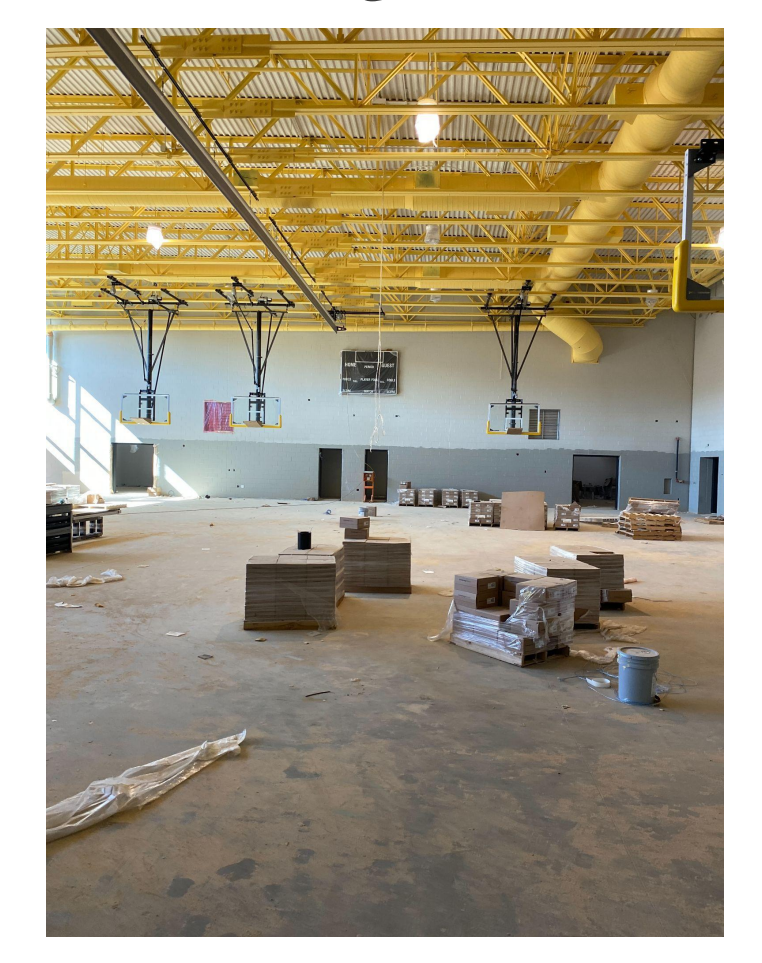

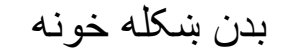

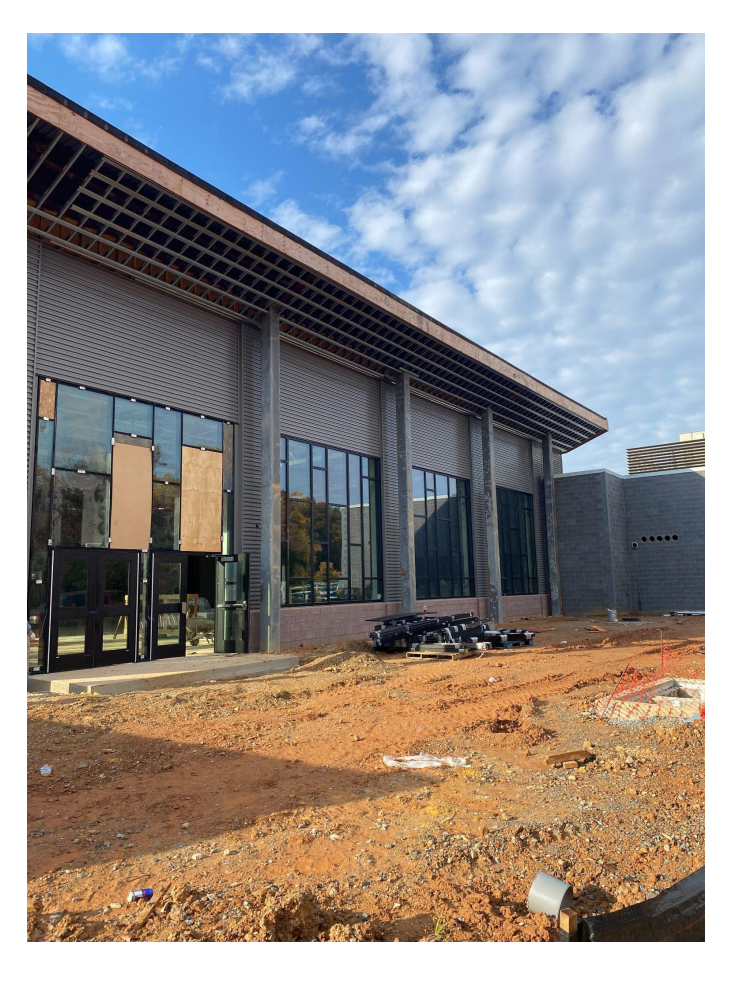

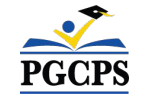

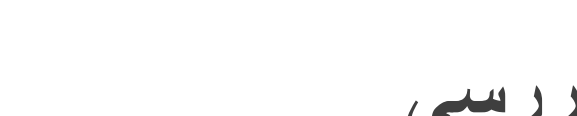

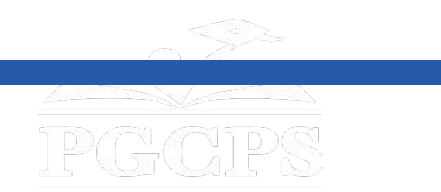

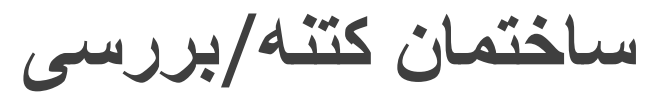

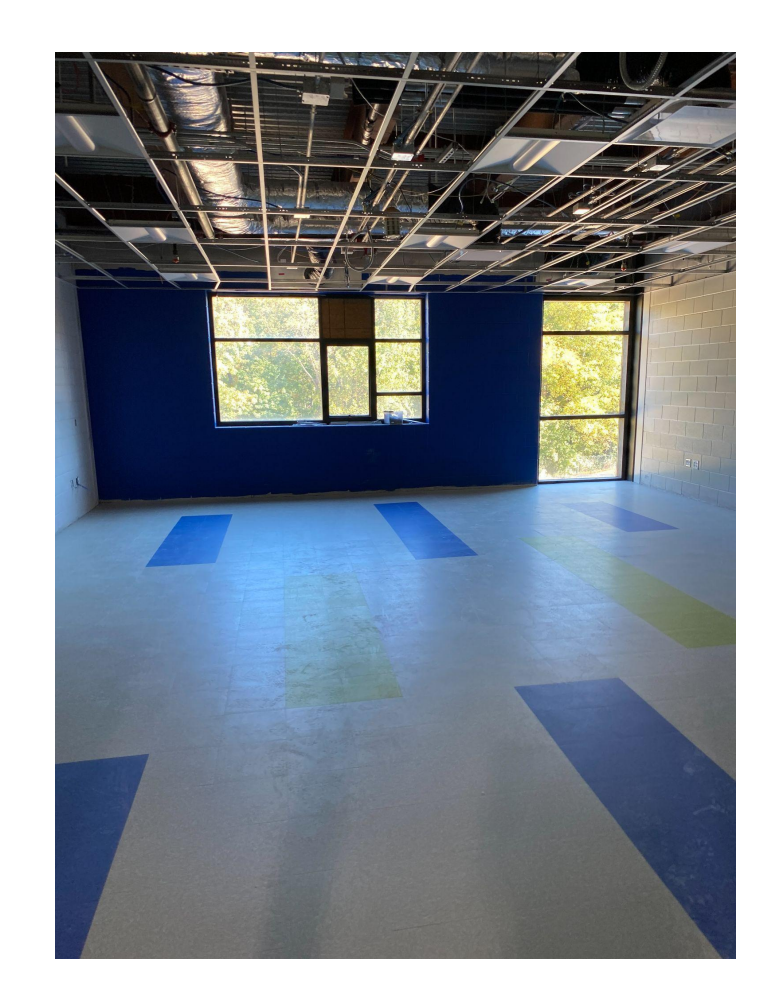

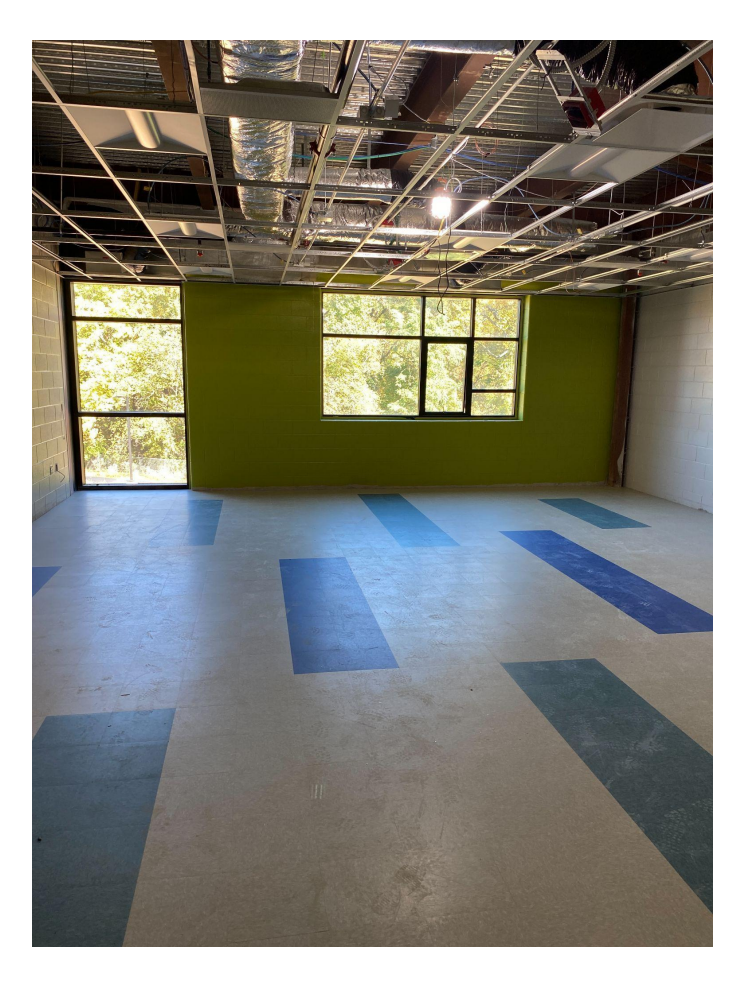

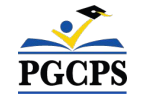

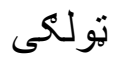

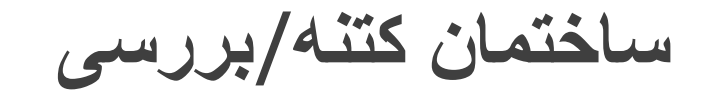

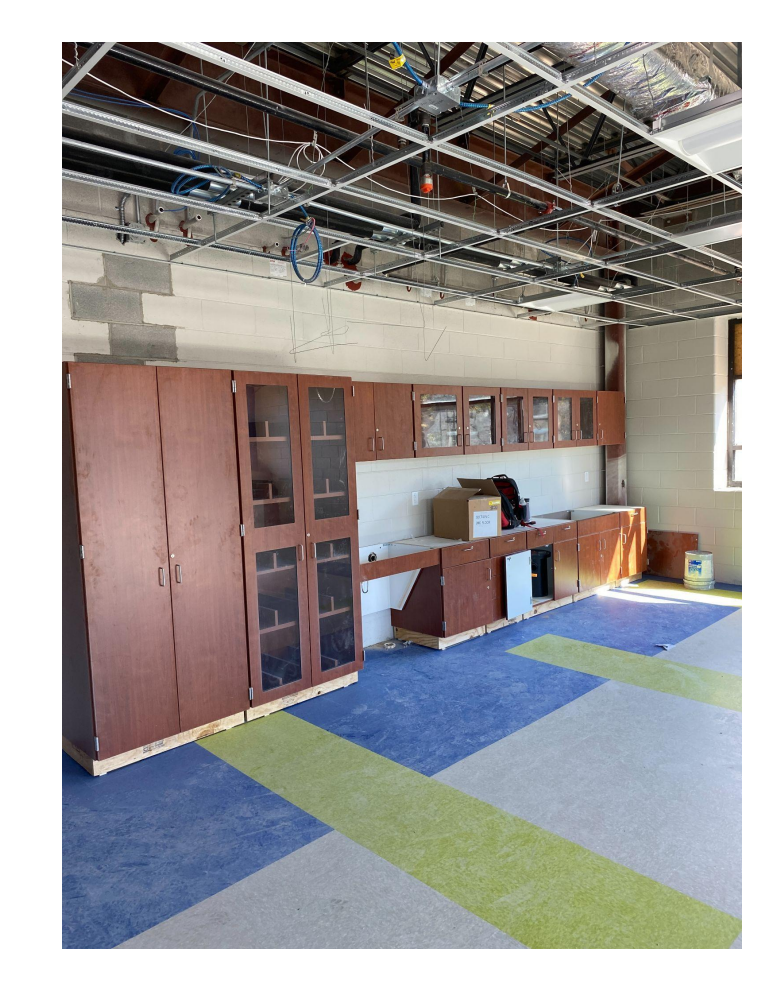

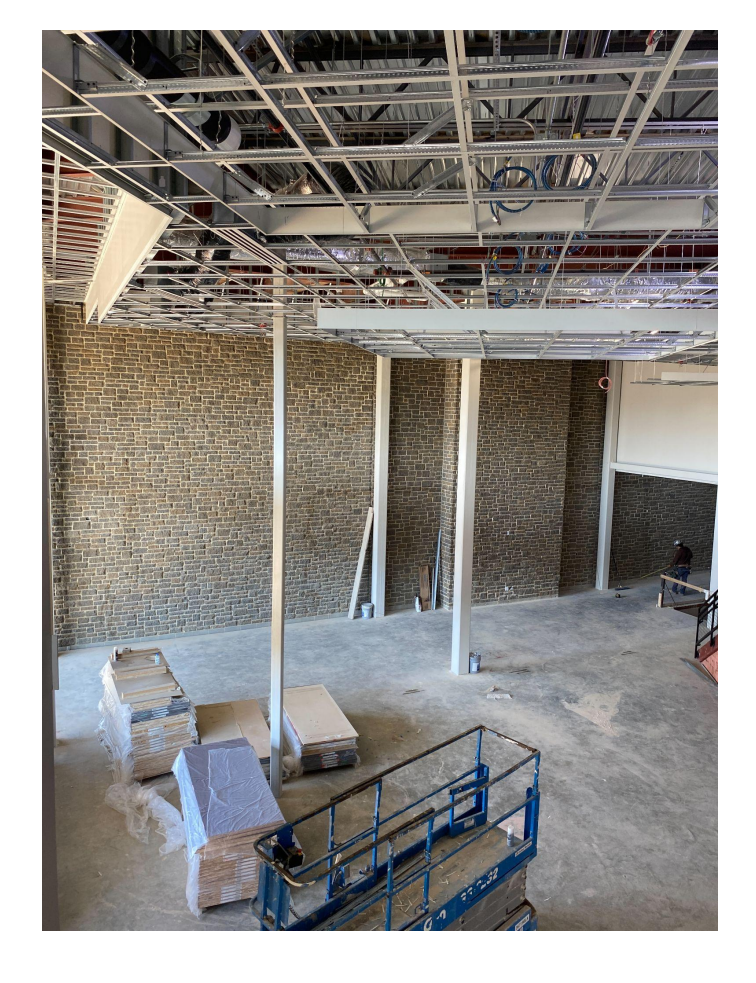

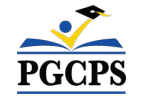

PGCPS

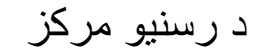

د کیس ورک نصب کول د رسنیو مرکز

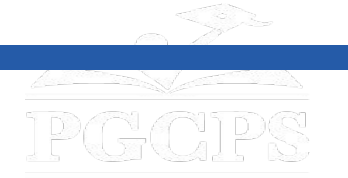

### **پوښتنھ او ځواب**

- مھرباني وکړئ د زوم د پوښتنې او ځواب پھ ساحھ کې خپلې پوښتنې / نظرونھ ولیکئ.
- د دې ښاروالۍ پوښتنې او ځوابونھ بھ د ویلیم ویرټ منځنی ښوونځی پروژې پاؕې پھ cip/org.pgcps.www کې نشر/وځړول شي.
	- کھ تاسو اضافي پوښتنې لرئ، مھرباني وکړئ دوی تھ برٻښنا لیک وکړئ org.pgcps@programs.capital.

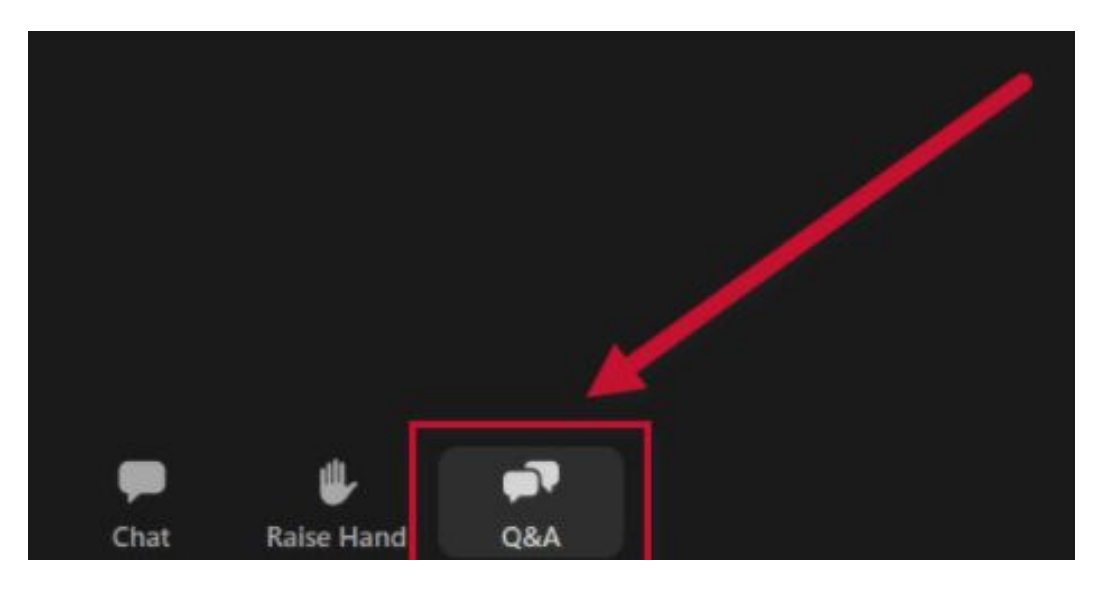

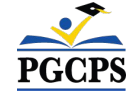

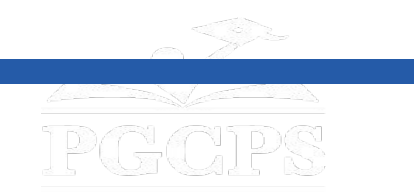

**لھ تاسو مننھ!**

# **د اضافي پوښتنو مطرح کولو او د نن ورځې پریزنټشن لیدلو لپاره، لیدنھ .www.pgcps.org/cip وکړئ**

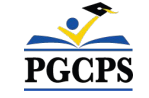